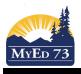

## **Student Course Selection - Online**

1. Watch the video(s), OR

Course Selection for Students - MyEducation BC : https://youtu.be/Kv0RMic-I8M

Course Selection for Parents - MyEducation BC : https://youtu.be/n2dVDFdmg s

To enter the course selection area, click on A new screen will display:
 My Info top tab, then Requests side tab

| << Eili entry mode                                                                                                    |                                                               |                            |            |        |  |
|----------------------------------------------------------------------------------------------------|---------------------------------------------------------------|----------------------------|------------|--------|--|
| 2015-2016 - Requests: 0 primary, 0 alternate - Scheduled: 0% - Credits: 0.0                                                                                                    |                                                               |                            |            |        |  |
|                                                                                                    |                                                               |                            |            |        |  |
| Instructions                                                                                                    |                                                               |                            |            |        |  |
| Attention: Next Year's Grade 10's                                                                                                    |                                                               |                            |            |        |  |
| Students entering grade 10 next year will be assignt     C English 10     Socials Studies 10     Science 10     Physical Efucation 10     Mathematics 10                                                                                                    | d the following required courses:                             |                            |            |        |  |
| • Students must choose 3 electives                                                                                                    |                                                               |                            |            |        |  |
| Students are required to have a complete timetable of 8 courses. Students should choose 8 primary requests and 2 alternate requests. Students should meet with the counselling department if academic accommodations are needed.                                                                                                    |                                                               |                            |            |        |  |
| Review the graduation requirements as presented on the school's Leading to Graduation Page and in the pages section of MyEducation BC by logging into the student portal.                                                                                                    |                                                               |                            |            |        |  |
| Cludents should review their course selections and graduation credits with a counsellor as well as discuss these with your parents.                                                                                                    |                                                               |                            |            |        |  |
|                                                                                                    |                                                               |                            |            |        |  |
| Primary requests                                                                                                    |                                                               |                            |            |        |  |
| Subject area                                                                                                    | SchoolCourse > CrsNo                                          | SchoolCourse > Description | Alternate? | Credit |  |
| and the second second s | but a second second second second second second second second |                            |            |        |  |

## Select... Mathematics Notes for counselor

Select... English

| Type notes that you want your counsellor to read about your course requests here |                           |  |
|----------------------------------------------------------------------------------|---------------------------|--|
|                                                                                  |                           |  |
| Post                                                                             | Click here when finished! |  |

## Make sure to:

- Read the directions carefully
  - Click Select... to open a window that shows you your course option(s) for each of the departments  $\circ$  If the box is already checked with a grey checkmark  $\rightarrow$  that means it is a required course
- Select all of your primary requests and your alternate requests
- If you need to tell your counsellor about something important to you with respect to course selection, type it in the **Notes to counsellor** box.
- When finished, click Post to send your course requests to the office.